#### **1. INTRODUCTION**

Jusqu'à une époque très récente de nombreuses machines étaient contrôlées par des systèmes mécaniques à cames. Côté moteurs lorsqu'on parle de cames il vient immédiatement à l'esprit le moteur a explosion et ses soupapes, mais c'est oublier que les premiers à les utiliser étaient des moteurs à vapeur.

Nous nous intéresserons uniquement aux cames à disques dont on parfois besoin dans notre activité.

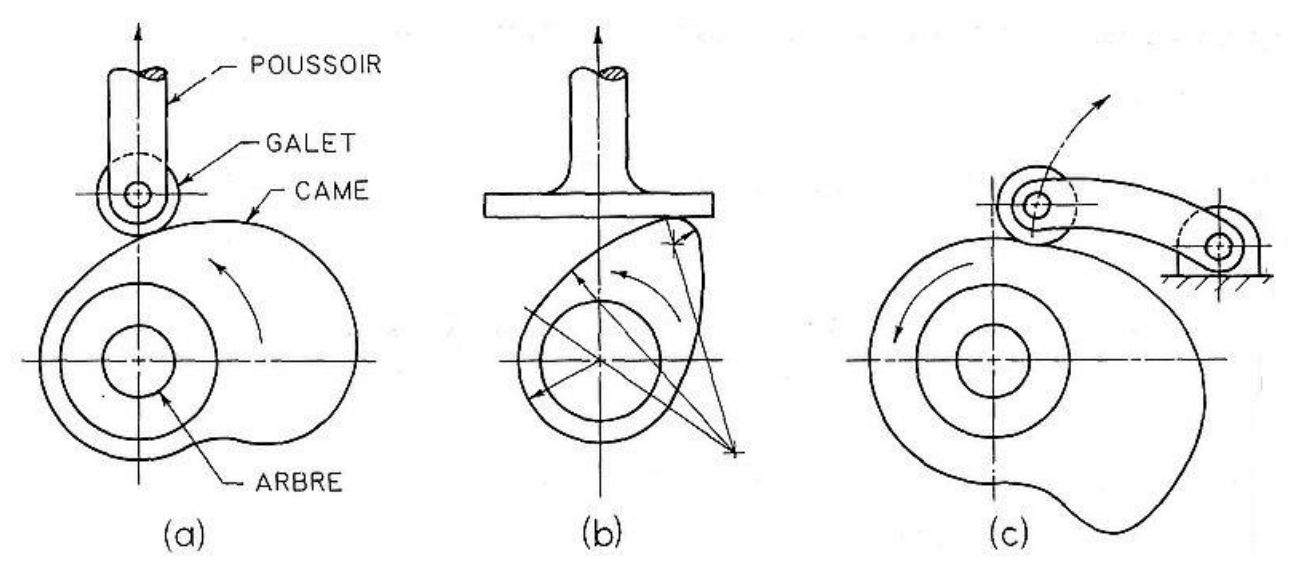

Les principaux types d'actionneurs sont les galet-poussoirs, poussoirs à plateaux tangents, galet-leviers.

L'objectif de ce document est de tracer l'épure de la came.

#### **2. COURBE DES DEPLACEMENTS DE L'ACTIONNEUR**

La loi de levée de l'actionneur est optimisée pour contrôler dans chaque phase la vitesse de levée et minimiser les à-coups. Pour limiter les à-coups on va s'efforcer d'avoir un loi de levée dans laquelle la courbure varie continûment. Cela implique une variation continue de l'accélération ce qui amène en général une vitesse maximale élevée qui pourrait ne pas être acceptable.

En pratique amateur on part en général de la loi des levées de l'actionneur, mais il est possible de construire mathématiquement cette loi à partir de la loi des vitesses ou des accélérations.

*Ce document est la propriété de VAPEUR 45. Il ne doit pas être copié ni donné à des tiers sans l'autorisation de VAPEUR 45*

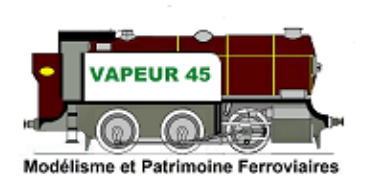

- VAPEUR 45 -

FOLI0 1/20 – Mai 2023

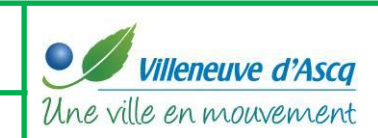

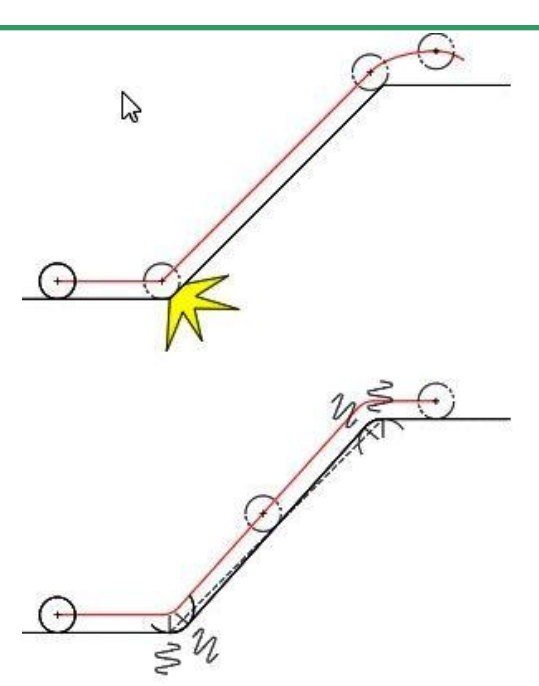

*(Figure du haut)* : ce profil n'est pas fonctionnel, le galet suiveur subit un choc à l'entrée de la rampe et un décollage en fin de rampe ;

*(Figure du milieu)* : le raccordement de segments de droite par des arcs de cercle génère un à-coup dû au changement brutal de vitesse; pour se donner une idée c'est identique à un conducteur de véhicule qui entrerai dans un virage et tournerai violemment le volant pour tourner.

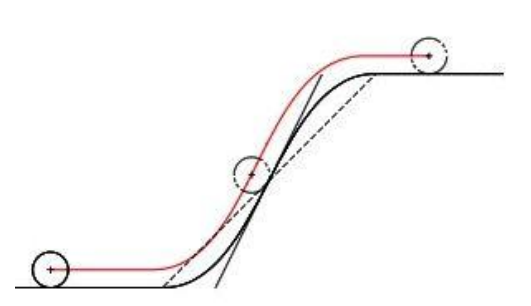

Modélisme et Patrimoine Ferroviaires

*(Figure du bas)* : la courbure est continue, l'à-coup est donc maîtrisé ; en revanche, la vitesse maximale est plus élevée.

La première tâche est de donc définir puis de tracer la courbe des déplacements de l'actionneur<sup>(1)</sup>

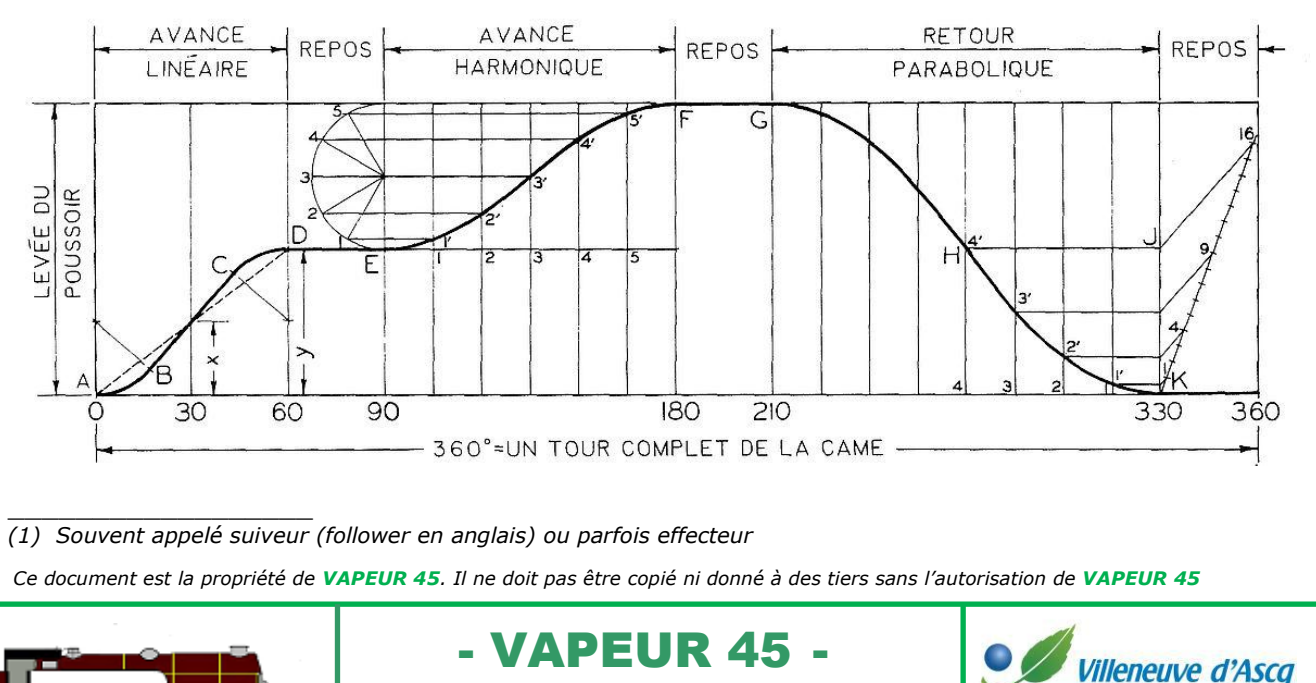

FOLI0 2/20 – Mai 2023

**Un site régulièrement mis à jour http://vapeur45.fr**

Une ville en mouvement

*Le déplacement du poussoir doit être tracé à l'échelle, mais pour l'angle de rotation de la came, n'importe quelle unité de longueur convient pour représenter une révolution complète (360°) de la came. En général on prend un sous-multiple de 360, par exemple 180 mm.*

Le mouvement d'avance ou de retour du poussoir dépend de la forme des courbes du diagramme des déplacements. Sur le diagramme ci-dessus 3 types de mouvements sont utilisés. Ce sont les plus courants.

La courbe des déplacements peut être tracée géométriquement avec précision ou bien calculée à l'aide des équations mathématiques des courbes. Dans ce dernier cas on s'aidera d'un tableur.

#### **3. DEPLACEMENT, VITESSE, ACCELERATION**

On devrait parler de vecteur déplacement, vecteur vitesse, vecteur accélération car la direction et l'angle ont de l'importance. Ces trois grandeurs ont une définition mathématique précise, mais pour nos besoins on s'en tiendra aux définitions usuelles.

**Déplacement** = Position finale-Position Initiale

Vitesse : la vitesse moyenne se calcule en divisant la distance parcourue par la durée de parcours

**Vitesse** = Déplacement / Durée\_déplacement

La loi de vitesse impose le déplacement de l'actionneur, par exemple grand déplacement en début de course (V élevée) puis constant ensuite avec une rampe droite (V constante), ...

#### **Accélération**

Accélération = (Vitesse\_fin – Vitesse\_début) / Durée

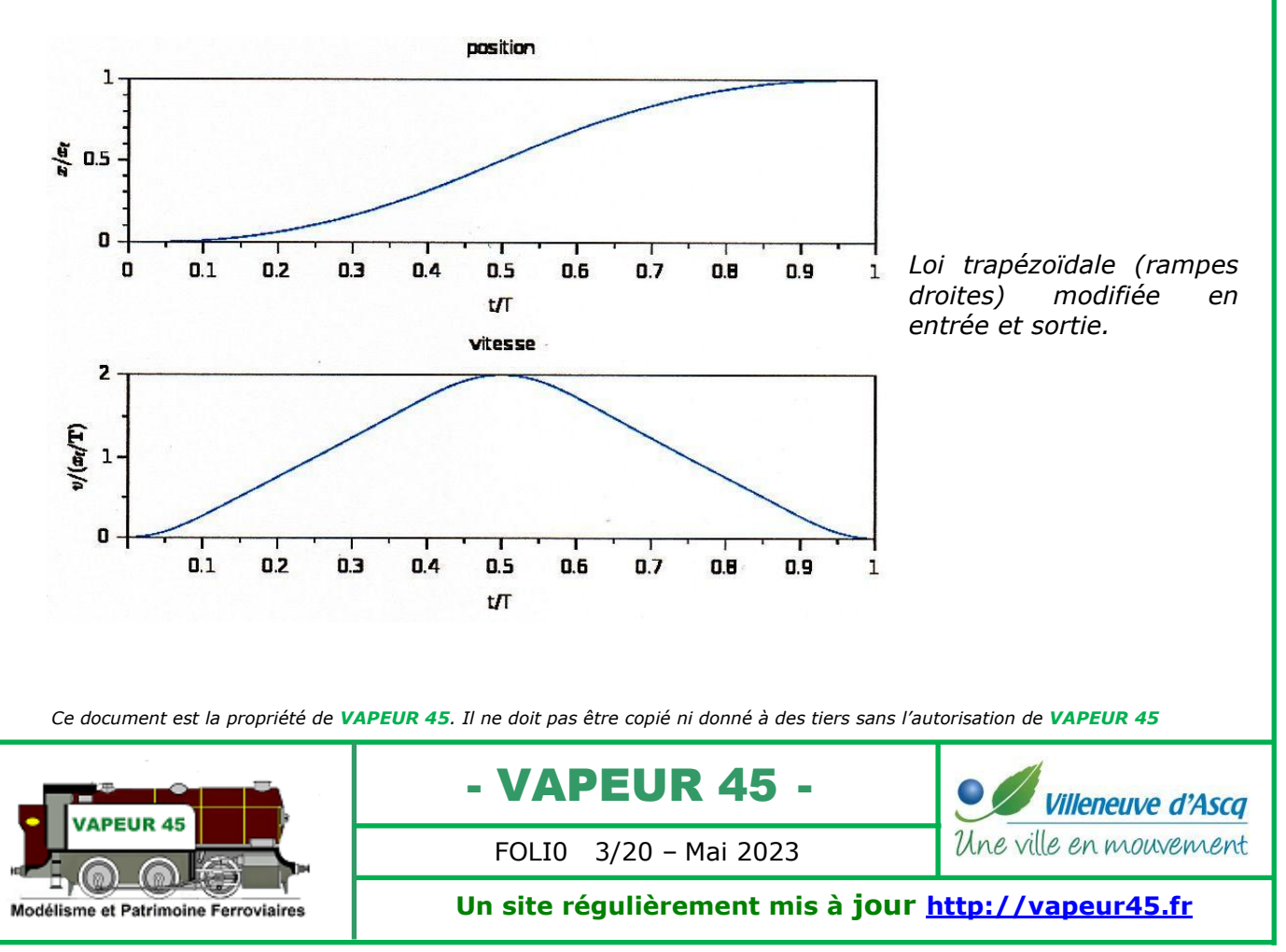

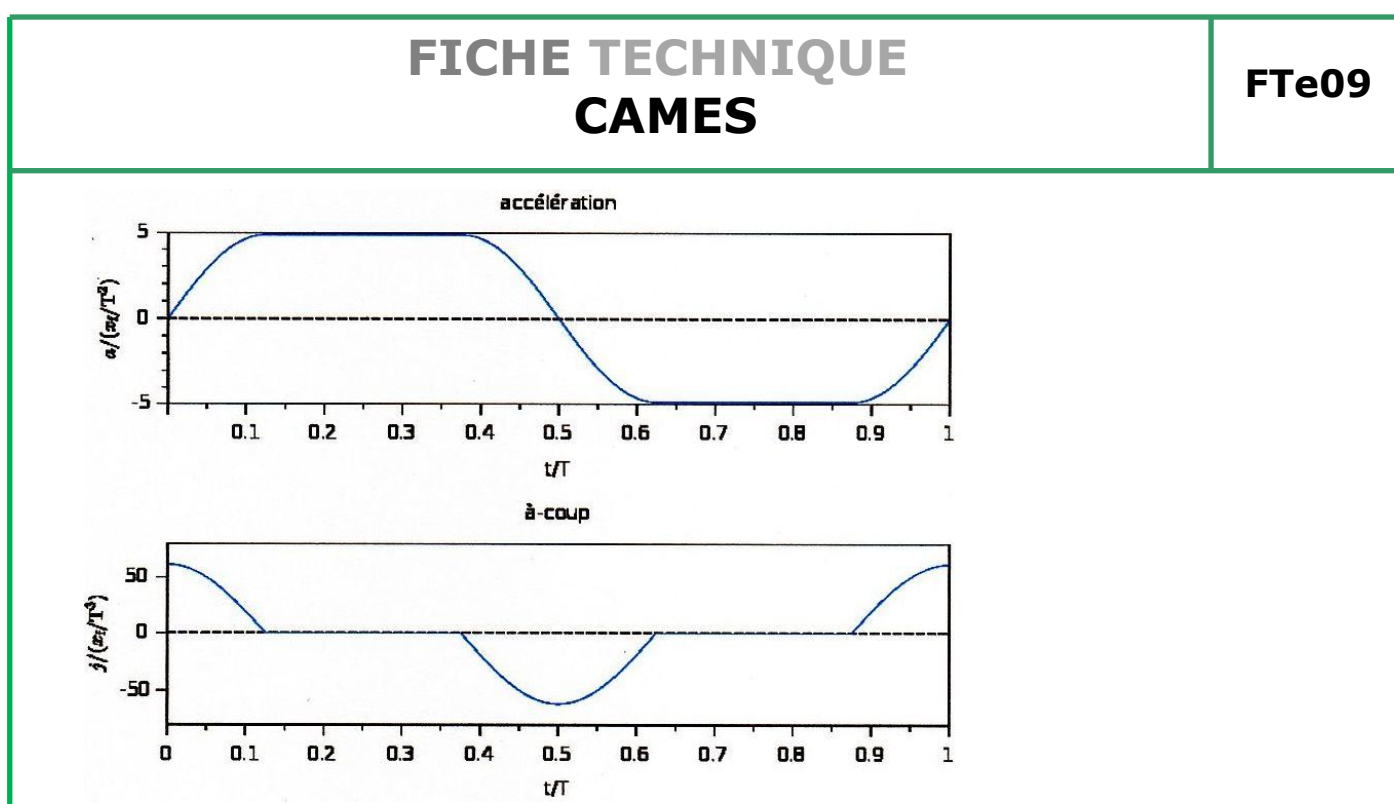

*Par habitude la levée (en ordonnées) varie entre 0 et 1. En abscisse on a la valeur t/T qui varie entre 0 et 1 ; t est l'angle de rotation et T la période.*

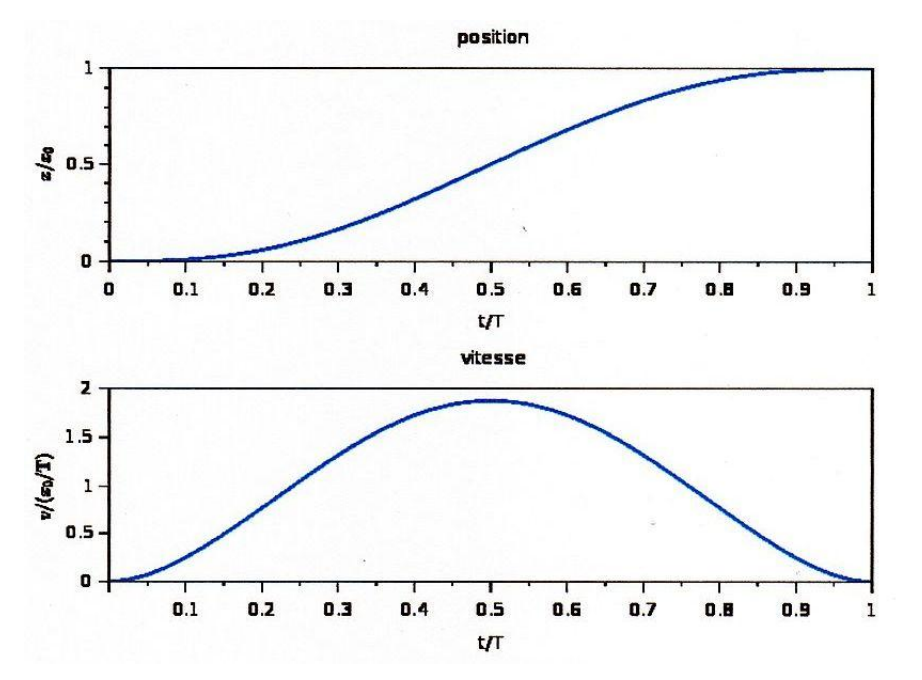

*Loi polynomiale 3-4-5*

*Malgré l'aspect identique des courbes de position de l'actionneur ont note la grande différence entre les courbes de vitesse, d'accélération et d'impulsion. On trace aussi la courbe d'impulsion qui est la variation de l'accélération et donne une valeur des « à coup » générateurs d'usure et de chocs.*

*Ce document est la propriété de VAPEUR 45. Il ne doit pas être copié ni donné à des tiers sans l'autorisation de VAPEUR 45*

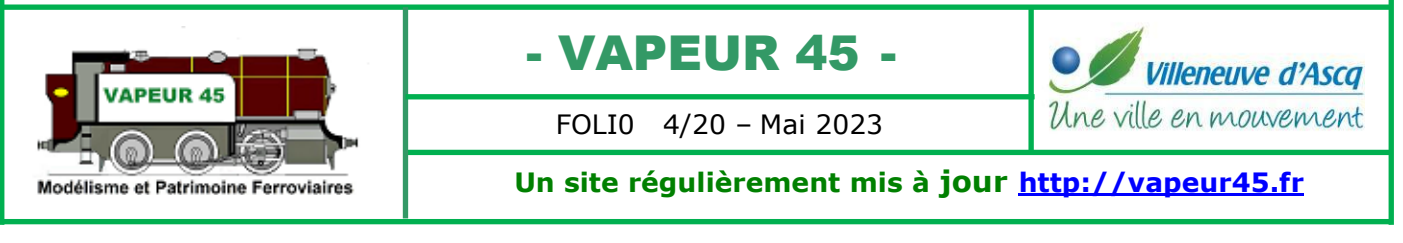

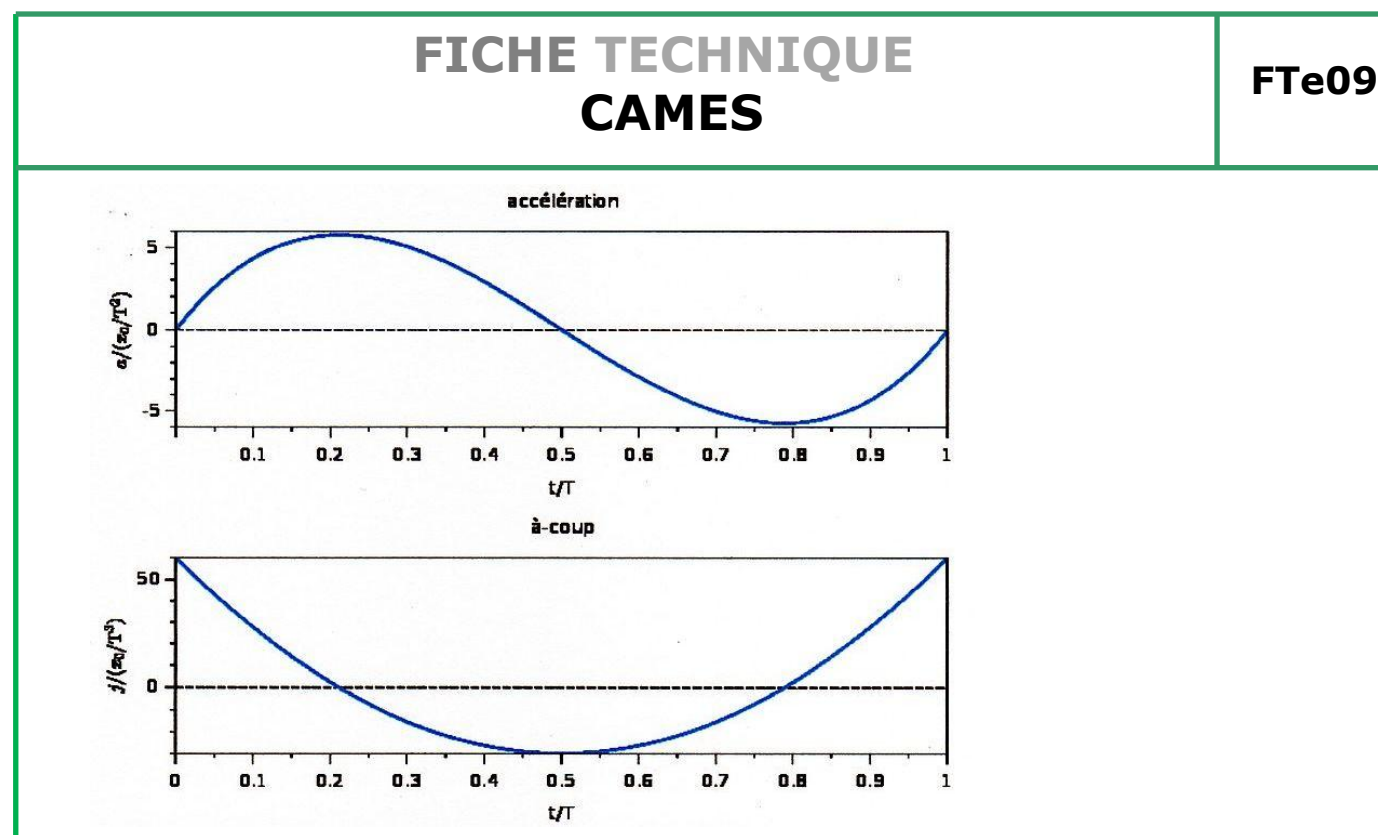

Les forces en jeu sont proportionnelles à l'accélération et à la masse de l'actionneur. Ce point doit être contrôlé surtout pour des cames tournant à grande vitesse.

On retiendra que l'usinage d'une came est une opération de précision. De très faibles différences de tracé et de positionnement angulaire peuvent influer considérablement sur la vitesse, les vibrations, les chocs et l'usure. Pour corser le défi nos cames sont de petite taille, on restera donc modeste sur l'optimisation de la loi de levée. On préférera une came facile à usiner plutôt qu'une came mathématiquement optimisée.

#### **4. PRINCIPALES LOIS DE LEVEE**

 • **Cycloïdale** Ce mouvement présente d'excellentes caractéristiques d'accélération et donc de vitesse. Etant donné qu'il engendre de très faibles niveaux de bruit, de vibration et d'usure, ce mouvement est souvent utilisé avec des cames à grande vitesse.

 • **Harmonique** (sinusoïdale) L'avantage de cette courbe réside dans la « douceur » de l'accélération et de la vitesse lors de la course. Cependant, les changements instantanés d'accélération au début et à la fin du mouvement ont tendance à provoquer du bruit ou des vibrations et à accentuer le phénomène d'usure.

 • **Parabolique** (polynomial de 2 ème degré) Mouvement caractérisé par une accélération la plus petite possible. Cependant, les changements soudains d'accélération au début, au milieu et à la fin du mouvement produisent des chocs. On peut "rallonger" le milieu du mouvement afin de modifier les rapports d'accélération et de décélération, on peut aussi remplacer une partie de la courbe parabolique par un loi linéaire (segment de droite) pour avoir une accélération nulle et une vitesse constante sur cette plage.

 • **Polynomiale** de degré 3 à 7 Loi minimisant les chocs de la loi parabolique. Ces lois ne peuvent pas se tracer telles quelles mais sont calculées point à point. Leur expression algébrique n'est pas complexe et elles se calculent facilement.

*Ce document est la propriété de VAPEUR 45. Il ne doit pas être copié ni donné à des tiers sans l'autorisation de VAPEUR 45*

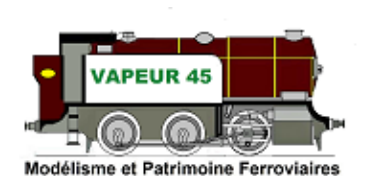

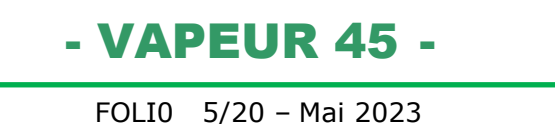

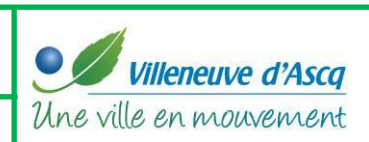

#### **4.1. Tracé d'une cycloïde**

C'est la courbe suivie par un point d'un cercle qui roule (sans glisser) sur une droite. Typiquement c'est la trajectoire de la valve de gonflage d'un pneu lorsque le véhicule avance.

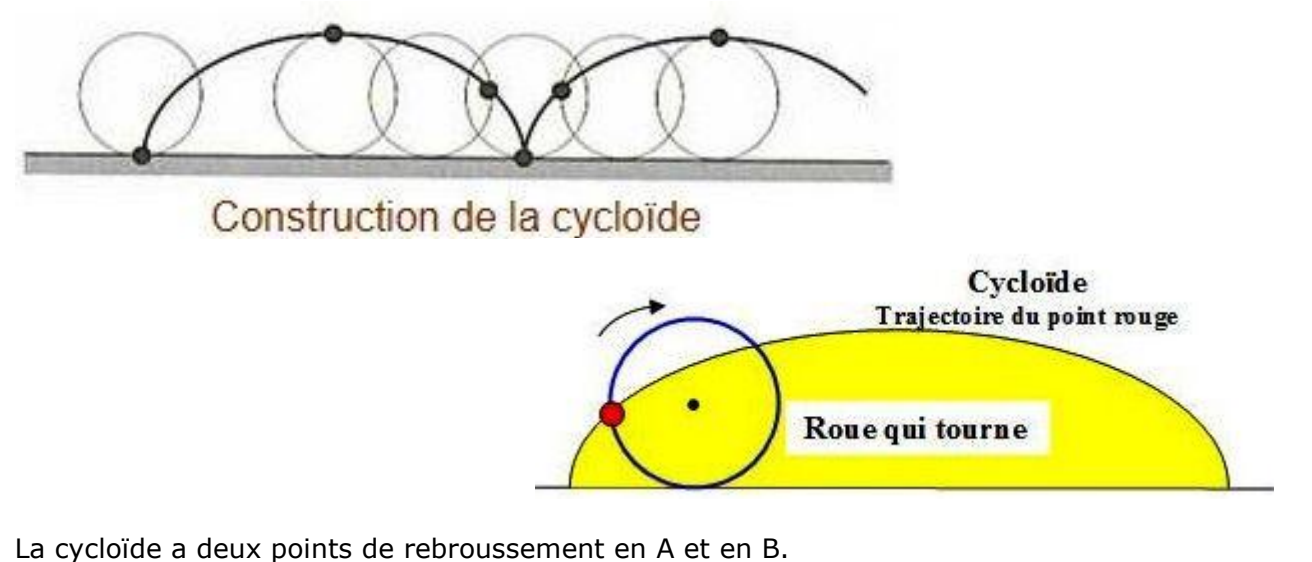

Dans le cas d'une came la hauteur de levée est égale au cercle générateur de diamètre I6M6 de la figure suivante (Voir figure ci-après).

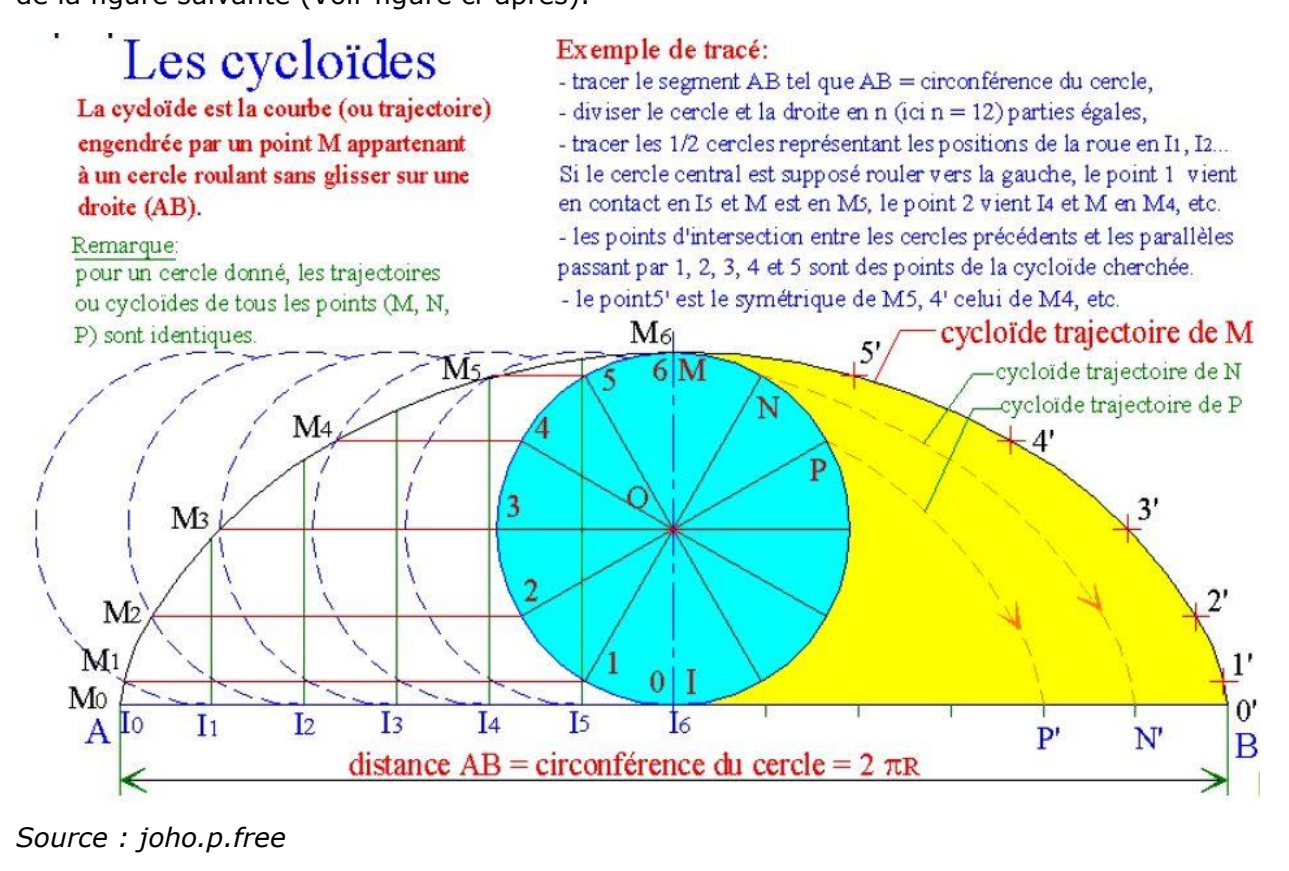

*Ce document est la propriété de VAPEUR 45. Il ne doit pas être copié ni donné à des tiers sans l'autorisation de VAPEUR 45*

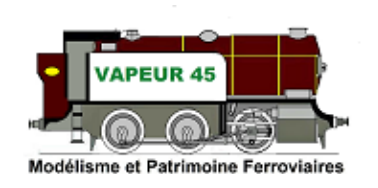

- VAPEUR 45 -

FOLI0 6/20 – Mai 2023

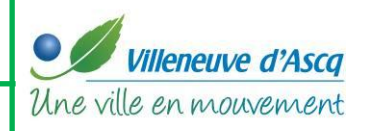

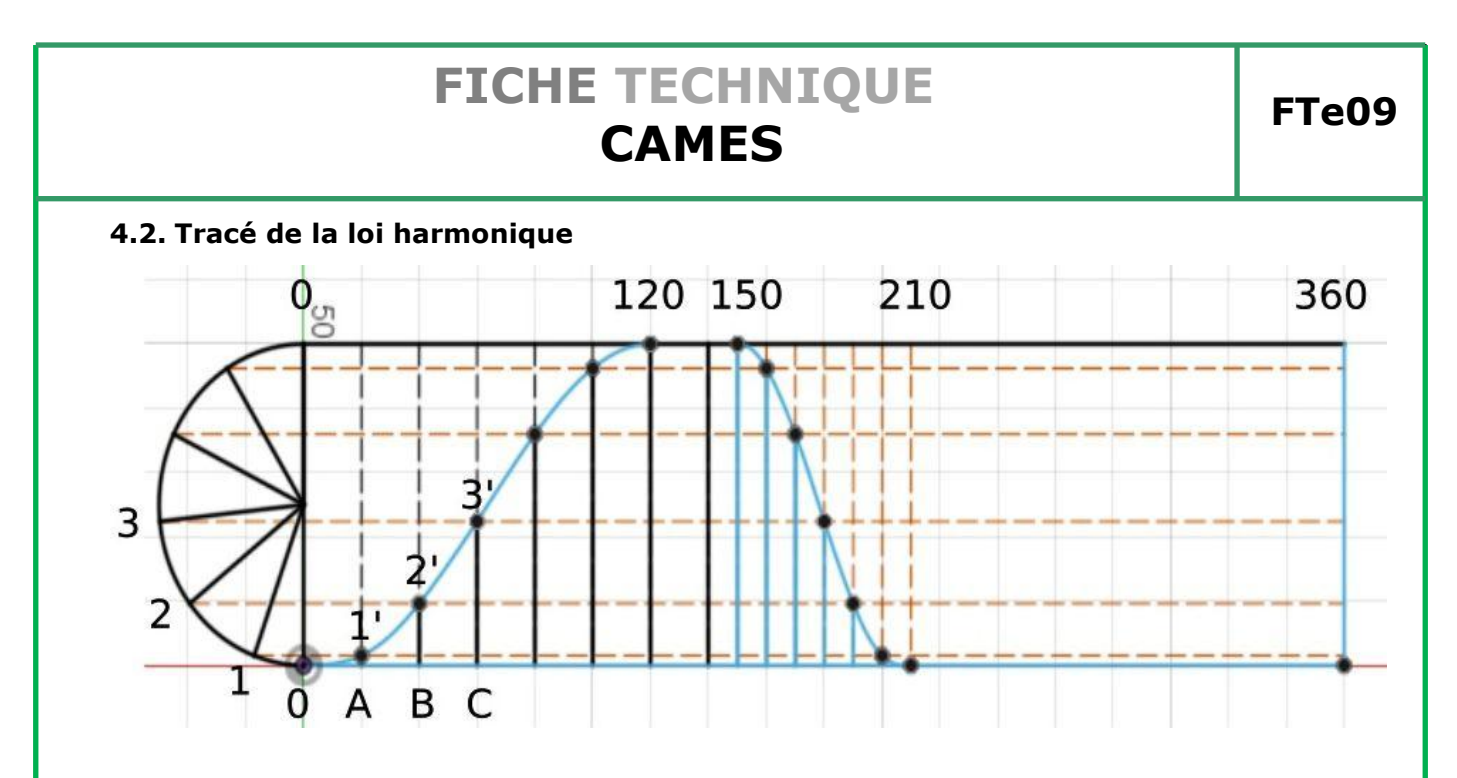

Sur le diagramme de l'exemple ci-dessus, la levée totale est représentée par le diamètre du demi-cercle. La levée s'effectue sur 120° de rotation. L'actionneur demeure à son point haut durant les 30° suivant de rotation. La redescente de l'actionneur ne prend que 60° de rotation de la came. Il demeure ensuite immobile en position basse de 210° à 360°, puis le cycle recommence.

Le tracé s'appuie sur le même principe que celui de la cycloïde. On définit une échelle horizontale, par exemple 1mm= 2° soit 180mm pour un tour complet de la came. On partage le cercle en arc égaux. On partage de la même façon les différentes zones du diagramme. La levée au bout de 20° de rotation est la longueur du segment A1', au bout de 40° c'est B2', et ainsi de suite. Pour la redescente qui va de 150° à 210° on procède à l'identique. De 210° à 360° l'actionneur est immobile en position basse.

#### **4.3. Tracé d'une loi parabolique**

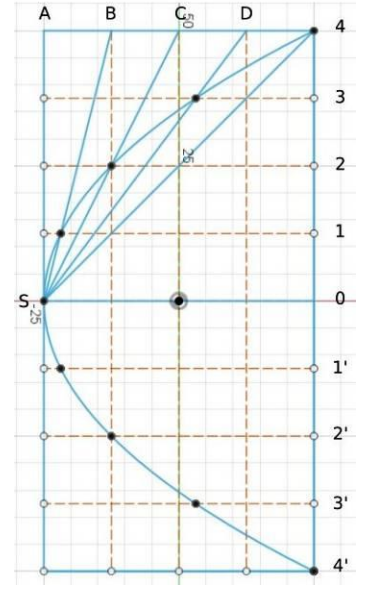

Il existe de nombreuses méthodes pour tracer une parabole. Celle qui nous intéresse correspond à une portion de parabole dont l'un des sommets est tangent à un des côtés du rectangle.

On divise, par exemple, la longueur en 8 segments égaux. Ceci fait, on divise ensuite l'autre côté dans la moitié du nombre de segments avec lequel on a partagé la longueur, soit 4 pour notre exemple.

A partir du point de tangence S du sommet de la parabole on trace le faisceau de droites SB, SC, SD, S4. On obtient alors les points de la parabole tels que représentés sur le diagramme ci-contre.

La loi parabolique est surtout utilisée pour générer un mouvement uniformément accéléré (accélération constante), puis uniformément ralenti (décélération constante).

*Ce document est la propriété de VAPEUR 45. Il ne doit pas être copié ni donné à des tiers sans l'autorisation de VAPEUR 45*

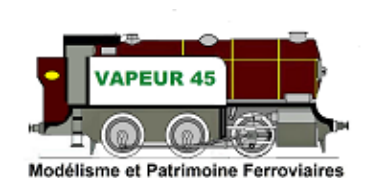

- VAPEUR 45 -

FOLI0 7/20 – Mai 2023

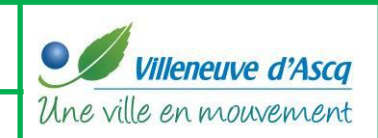

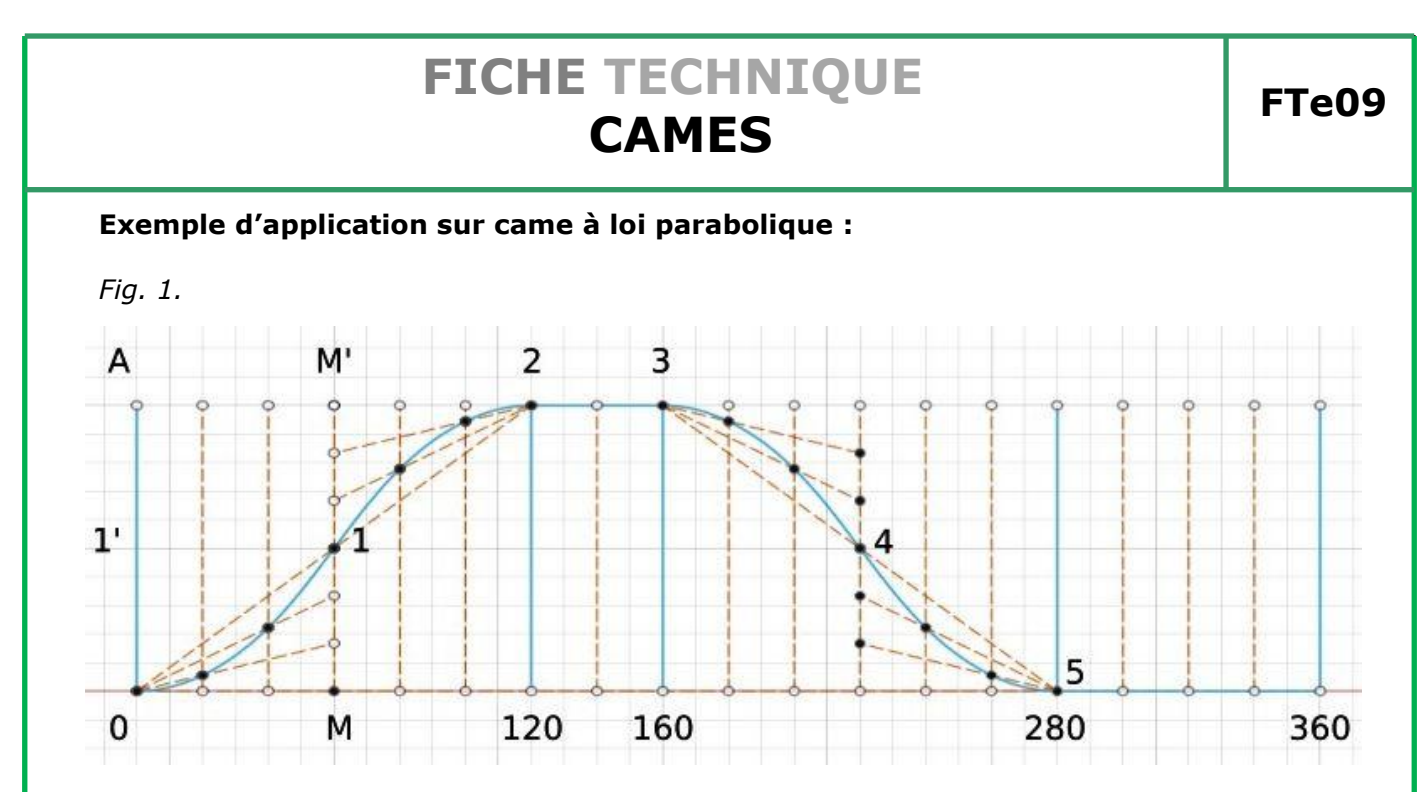

0A est la levée de l'actionneur. La levée maximale s'obtient à 120° et se maintient pendant 40° de rotation. La redescente de 160 à 280°, dans cet exemple, est symétrique de la montée mais cela n'a rien d'obligatoire. L'actionneur est maintenu en position basse de 280 à 360°. Les arcs de paraboles (0,1), (1,2), (3,4), (4,5) sont tracés de la manière exposée précédemment. Le premier arc de parabole (0,1) est inscrit dans le rectangle 1'0M1. C'est la même méthode pour les autres arcs. Dans notre exemple, pour la phase de levée (0, 120°), on divise MM' en un nombre de sous-segments égal au nombre de sous-segments dans lequel on a partagé le segment (0,120°).

#### **4.4. Tracé de la came**

\_\_\_\_\_\_\_\_\_\_\_\_\_\_\_\_\_\_\_\_\_

En plus du diagramme de levée, la forme de la came va dépendre :

• du type d'actionneur : poussoir à sabot<sup>(2)</sup>, poussoir à plateau tangent, poussoir à galet

 • de la position de l'axe de l'actionneur par rapport au centre de rotation de la came : centré, excentré.

La méthode générale se décrit comme suit :

 1. Tracer le cercle de base. Son centre est le centre de rotation de la came, son rayon est égal à la plus petite distance entre le centre de la came et le point de contact avec le poussoir.

 2. On divise le cercle de base en autant de secteurs égaux que l'on a partagé le diagramme de levée.

 3. On mesure sur le diagramme des levées la hauteur de levée. On la reporte à l'extérieur du cercle de base

 4. On trace la courbe enveloppe des points de contact avec les corrections nécessaires selon le type de poussoir et son excentrement. Pour les cas plus complexes on se reportera à l'Annexe.

(2) Dans sa version la plus simple c'est une tige au bout arrondi

*Ce document est la propriété de VAPEUR 45. Il ne doit pas être copié ni donné à des tiers sans l'autorisation de VAPEUR 45*

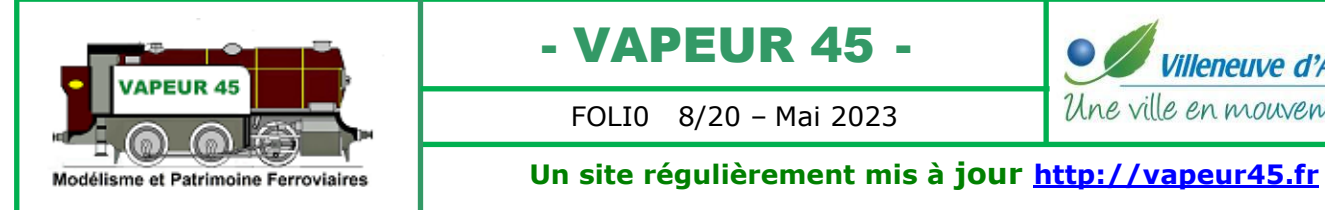

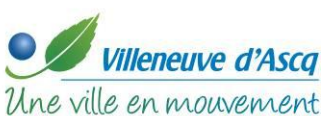

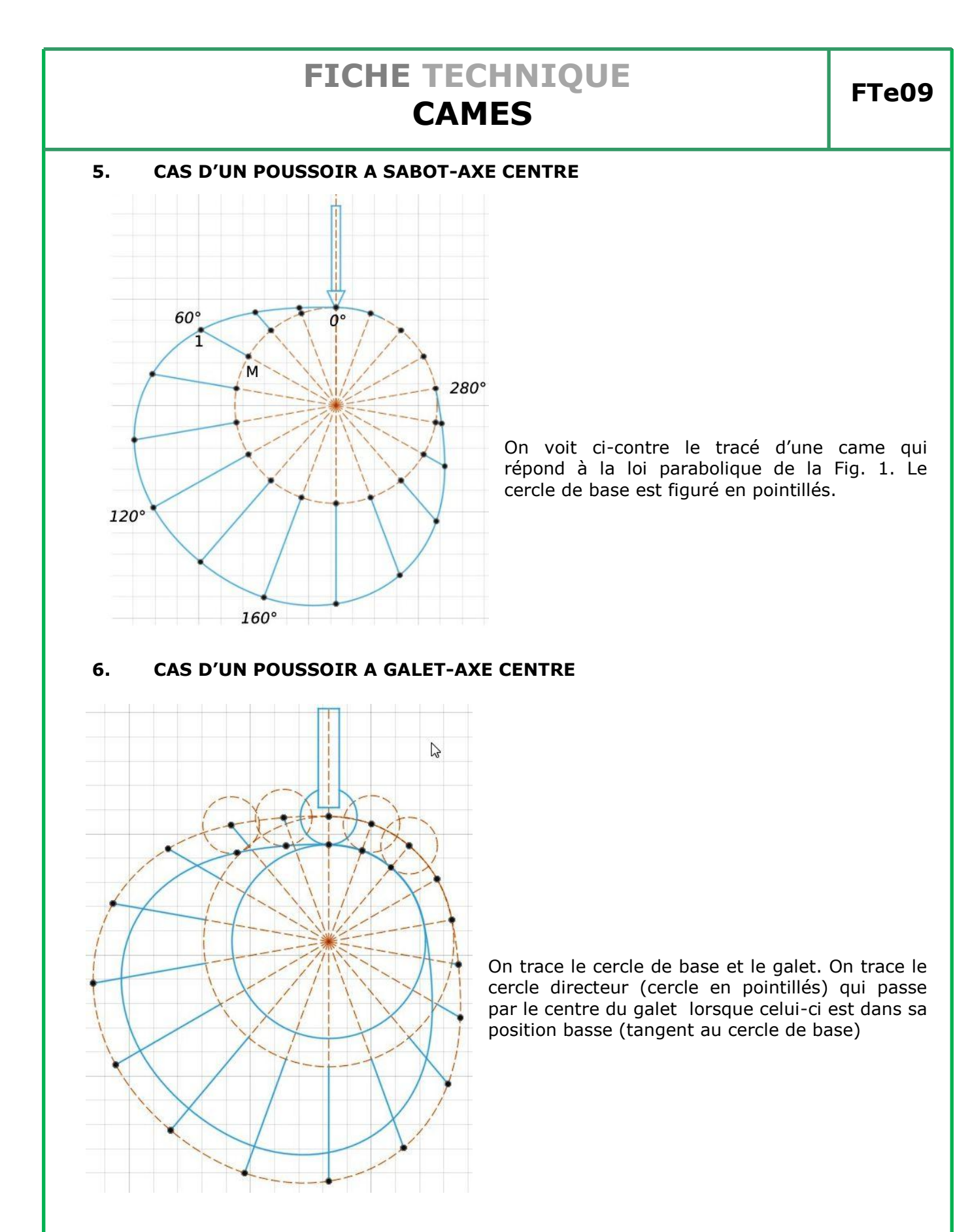

*Ce document est la propriété de VAPEUR 45. Il ne doit pas être copié ni donné à des tiers sans l'autorisation de VAPEUR 45*

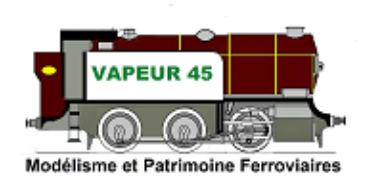

- VAPEUR 45 -

FOLI0 9/20 – Mai 2023

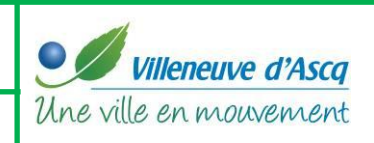

On trace le profil directeur (courbe extérieure en pointillés) comme pour l'exemple du paragraphe précédent. Puis on trace le galet en différentes positions. La courbe finale de la came est tangente à ces cercles. Il est évident qu'un logiciel de DAO ou de CAO facilitent grandement le travail et la précision du tracé.

#### **7. CAME A DEUX LOBES**

Cette came est souvent largement suffisante pour nos besoins. Avec des moyens amateurs on parvient à l'usiner suffisamment correctement pour qu'elle assure un bon service. La trempe suivie de rectification pour des modèles ayant un fonctionnement occasionnel.

On voit ci-dessous une came à 2 lobes (cercles de centre A et B) raccordés par des arcs de cercle tangents aux lobes. Ce type de came était utilisé dans les moteurs automobiles au début du XXème siècle.

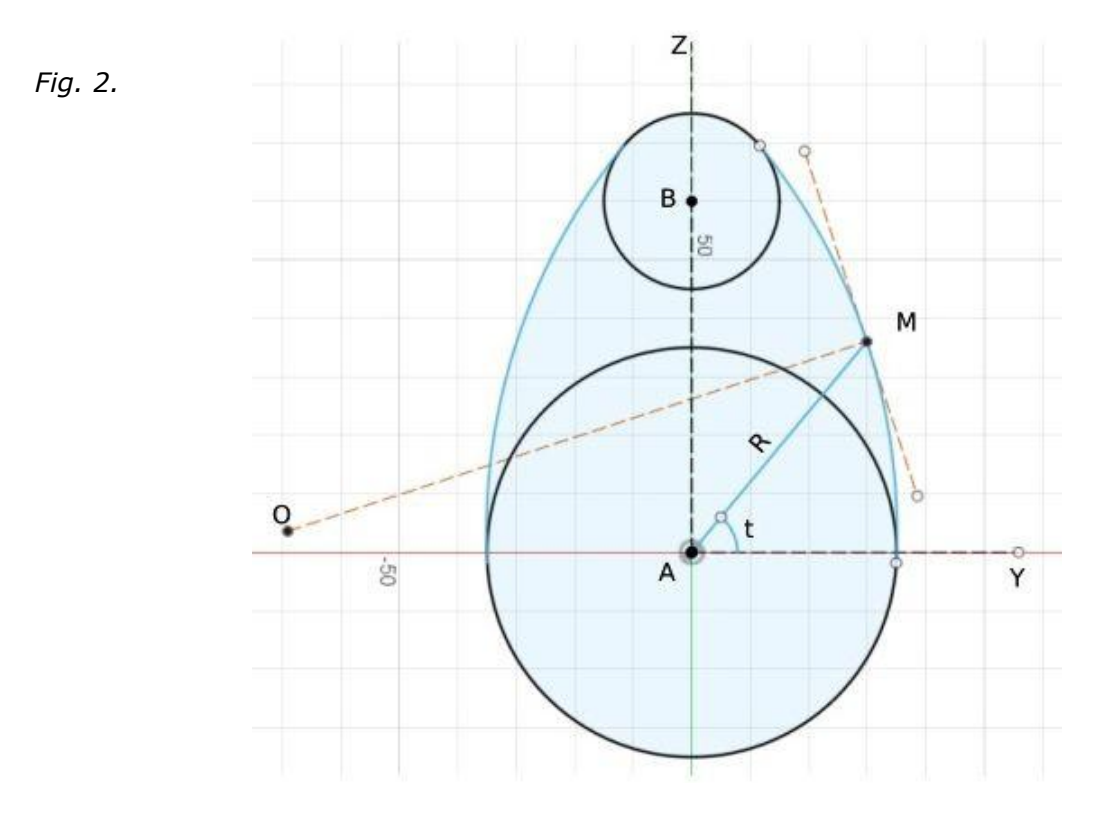

Cette came est intéressante pour l'amateur car elle peut s'usiner sur fraiseuse avec un plateau diviseur monté en horizontal sur la table. Cette méthode est exigeante quant à la préparation de la gamme d'usinage. Pour l'usinage on prend une fraise à coupe au centre de diamètre suffisant pour ne pas avoir de déflexion latérale. On commence d'abord par un grugeage vertical de l'arc, puis on le termine en finition par usinage latéral. Les centres de rotation sont ceux des arcs de cercle. Une fois l'axe de broche aligné avec le centre de rotation on déplace la table en (X,Y) pour que le taillant latéral de la fraise vienne à tangenter l'arc à tailler.

*Ce document est la propriété de VAPEUR 45. Il ne doit pas être copié ni donné à des tiers sans l'autorisation de VAPEUR 45*

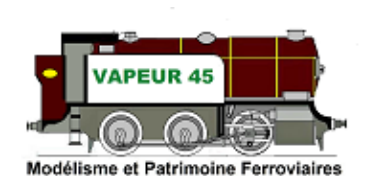

- VAPEUR 45 - FOLI0 10/20 – Mai 2023

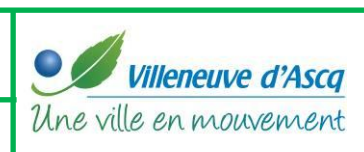

#### **8. TAILLE DE CAMES PAR COORDONNEES**

Les cames autres que celles à deux lobes doivent s'usiner sur fraiseuse manuelle par tables de coordonnées. Sans règles de mesures numériques c'est un travail pénible et extrêmement minutieux.

On repère les coordonnées (My,Mz) d'un point M de la came par l'angle orienté t que fait OM avec l'axe d'origine OY et par la longueur du segment OM. Z est le mouvement vertical de la fraiseuse et Y le mouvement transversal de la table.

$$
My = R * cos(t) \text{ et } Mz = R * sin(t)
$$

**O** est le centre de rotation de la came.

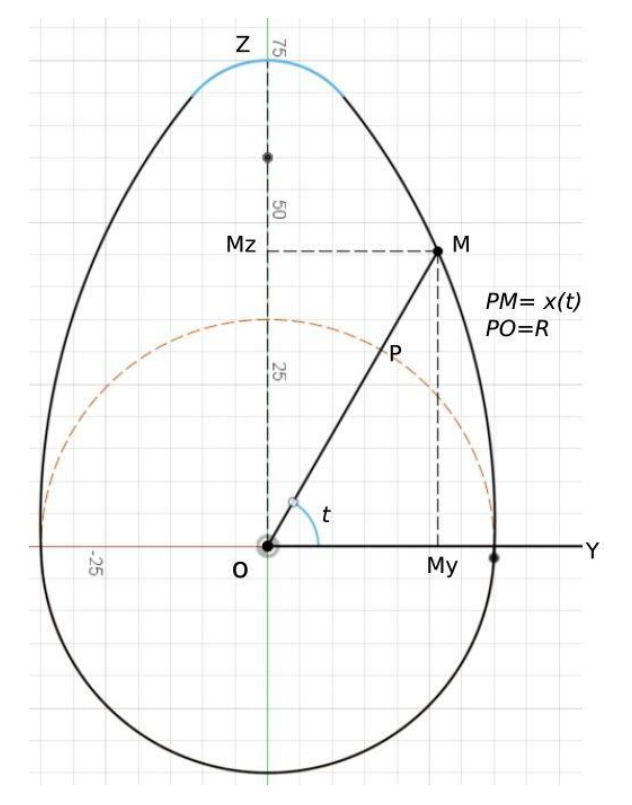

Pour calculer les coordonnées de levée on va utiliser l'expression mathématique des lois de levée.

Il nous semble qu'une loi polynomiale de type 3-4-5 est à privilégier car son expression est facile à calculer.

 • T est la période du mouvement, c'est par exemple l'angle d'ouverture pendant lequel l'actionneur se soulève

 • xf est la valeur de la levée en fin de mouvement, c'est dans la plupart des cas la levée maximale.

Attention les angles dans les lois mathématiques s'expriment en radians.

 $360^{\circ}$  =  $2*$ Pi =  $2*3.14159$  = 6.28318 radians ; soit  $1^{\circ}$  = 6.28318/360 = 0.01745328 radians

*Ce document est la propriété de VAPEUR 45. Il ne doit pas être copié ni donné à des tiers sans l'autorisation de VAPEUR 45*

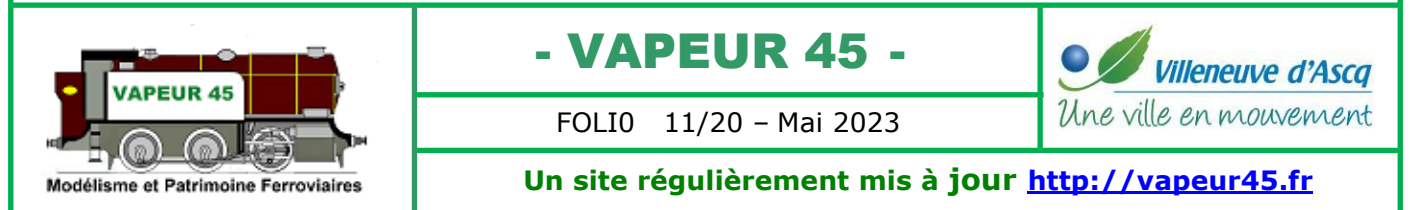

La solution du polynôme est unique et vaut :

$$
x(t) = 10 \frac{x_f}{T^3} t^3 - 15 \frac{x_f}{T^4} t^4 + 6 \frac{x_f}{T^5} t^5 = x_f \frac{t^3}{T^3} \left( 10 - 15 \frac{t}{T} + 6 \frac{t^2}{T^2} \right);
$$

Cette loi est en général appelée "polynôme 3-4-5". On en dérive les lois de vitesses et d'accélération

$$
v(t) = 30 \frac{x_{\rm f}}{\rm T^3} t^2 - 60 \frac{x_{\rm f}}{\rm T^4} t^3 + 30 \frac{x_{\rm f}}{\rm T^5} t^4 = 30 \frac{x_{\rm f}}{\rm T} \frac{t^2}{\rm T^2} \left( 1 - 2 \frac{t}{\rm T} + \frac{t^2}{\rm T^2} \right) ;
$$
  

$$
a(t) = 60 \frac{x_{\rm f}}{\rm T^3} t - 180 \frac{x_{\rm f}}{\rm T^4} t^2 + 120 \frac{x_{\rm f}}{\rm T^5} t^3 = 60 \frac{x_{\rm f}}{\rm T^2} \frac{t}{\rm T} \left( 1 - 3 \frac{t}{\rm T} + 2 \frac{t^2}{\rm T^2} \right) ;
$$

Exemple pour une levée  $xf = 1$  *mm* et un angle d'ouverture  $T = 120^\circ$  on voit ci-dessous les premières lignes du calcul

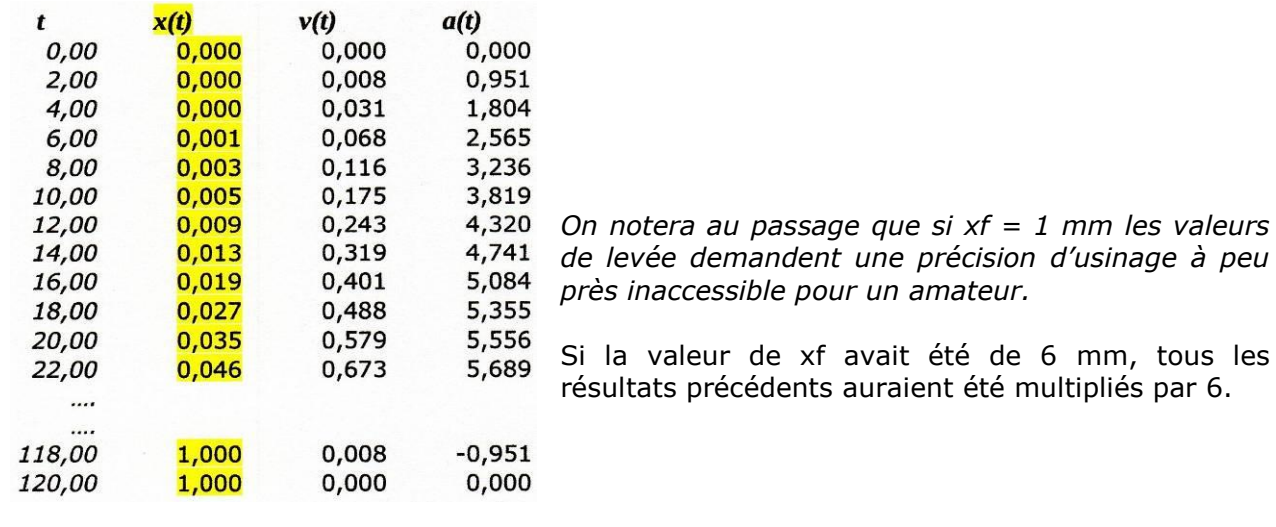

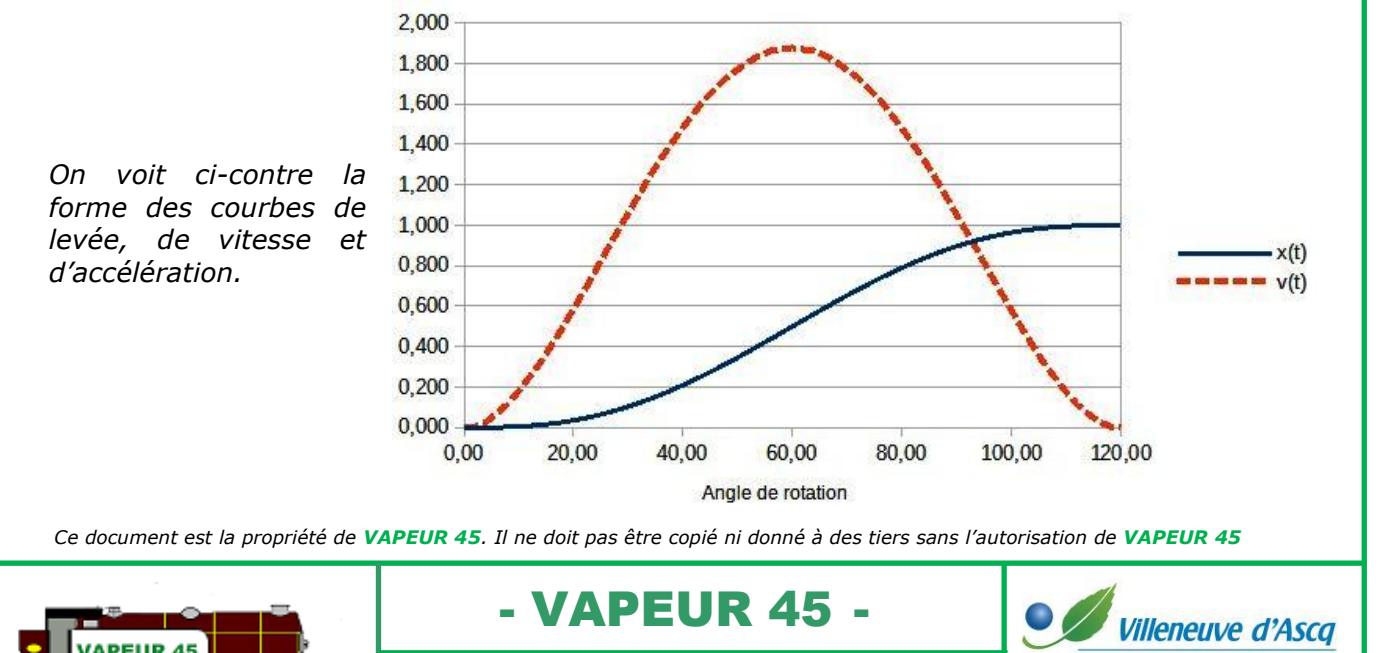

FOLI0 12/20 – Mai 2023

Modélisme et Patrimoine Ferroviaires

Une ville en mouvement

*d'usinage à peu* 

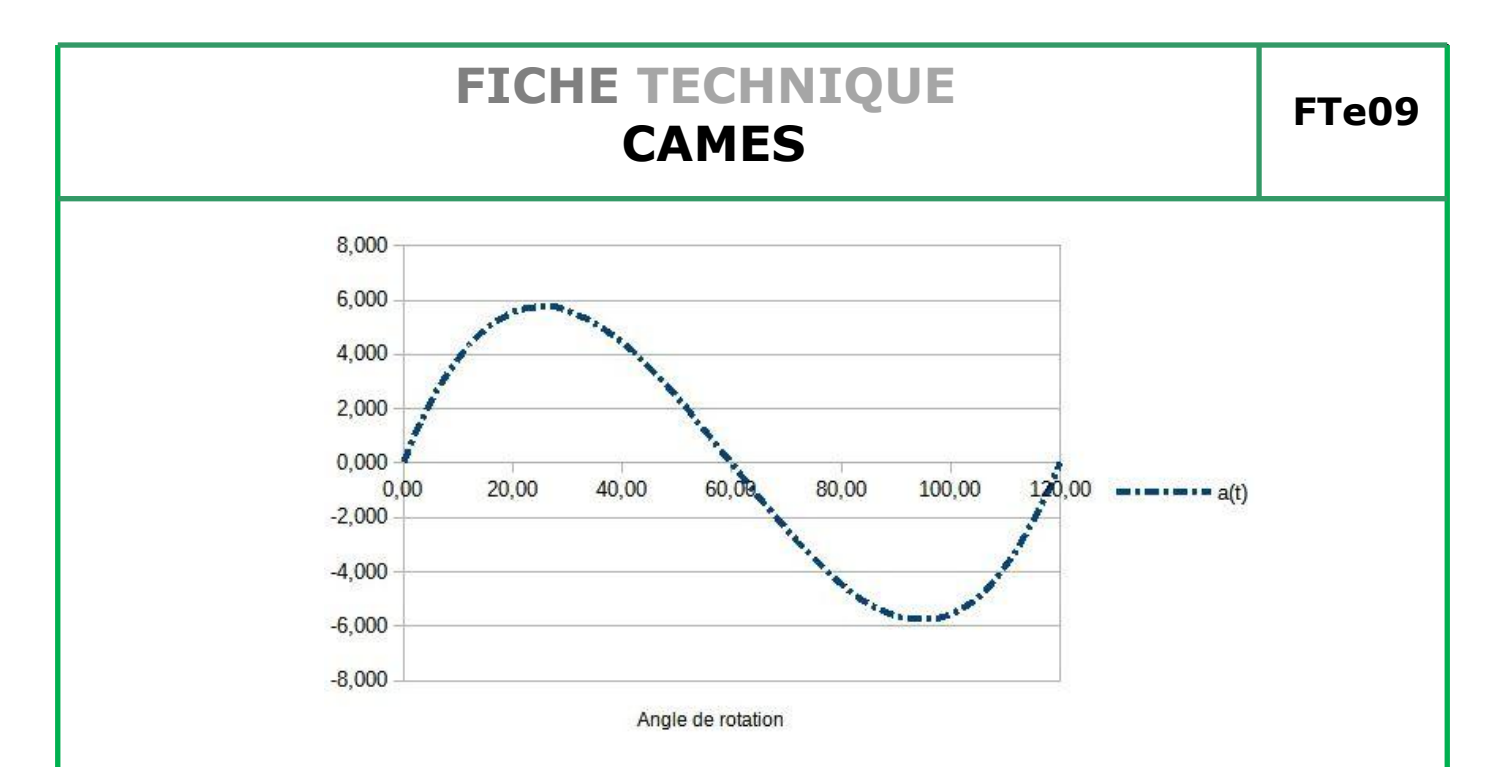

Une fois la levée x(t) calculée, pour obtenir les coordonnées de chaque point on commence par calculer OM= R+ x(t). R est le rayon du cercle de base comme dans le chapitre sur le tracé. Ensuite on projette cette valeur sur les axes qui passent par le centre de rotation O de la came. On obtient alors les coordonnées dont nous avons besoin pour l'usinage soit

 $My = R * cos(t)$  et  $Mz = R * sin(t)$ .

Un exemple détaillé est donné en Annexe

#### **9. ANNEXE 1 : EXEMPLE DE CALCUL**

#### **Exemple :**

Pour un cercle de base de rayon **R** = 10 mm et un levée **xf** = 5 mm on cherche à fabriquer une came qui suit la loi de levée suivante.

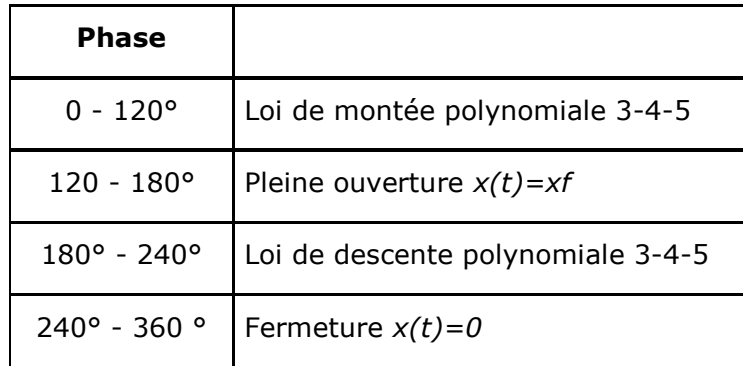

 $1^{\circ}$  = 6,28318/360 = 0,01745328 radians

*Ce document est la propriété de VAPEUR 45. Il ne doit pas être copié ni donné à des tiers sans l'autorisation de VAPEUR 45*

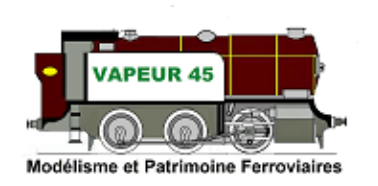

- VAPEUR 45 -

FOLI0 13/20 – Mai 2023

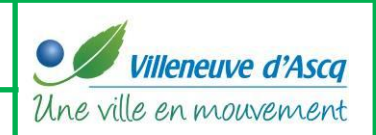

Première Phase 0-120°

T=120 $\degree$  soit T= 2,0944 radians

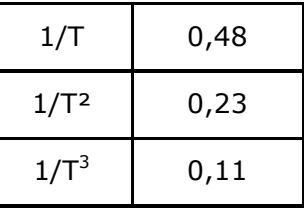

$$
x(t) = 10 \frac{x_f}{T^3} t^3 - 15 \frac{x_f}{T^4} t^4 + 6 \frac{x_f}{T^5} t^5 = x_f \frac{t^3}{T^3} \left( 10 - 15 \frac{t}{T} + 6 \frac{t^2}{T^2} \right)
$$

 $x(t) = 5*t3/2,09443*(10-15*t/2,0944+6*t2/2,09442)$  $= 5* t3/0,11*(10-15*t/0,48+6*t2/0,23)$ 

Deuxième phase 120°-180°

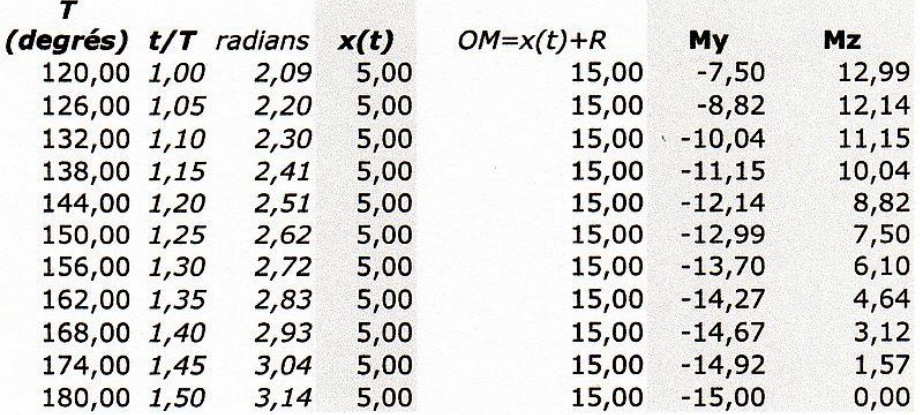

Troisième phase 180°-260°

 $T = 80^{\circ} = 1,3963$  radians

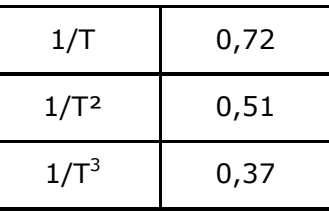

Pour l'expression de x(t) on doit tenir compte que l'on part d'un angle t0 =180° = 3,14159 radians et que l'on veut une loi décroissante.

- VAPEUR 45 -

FOLI0 14/20 – Mai 2023

*Ce document est la propriété de VAPEUR 45. Il ne doit pas être copié ni donné à des tiers sans l'autorisation de VAPEUR 45*

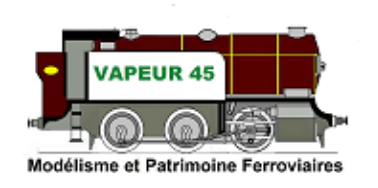

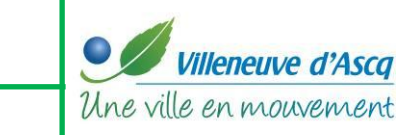

#### $t \rightarrow t - 3,14159$

#### et

 $x(t) = x f*[1 - (t-3, 14159)3/T3*[10 - 15*(t-3, 14159)/T + 6*(t-3, 14159)2/T2]]$  $x(t)$  = 5\*[1 - (t-3,14159)3\*0,37\*[10 - 15\* (t-3,14159)\*0,72 + 6\*(t-3,14159)2\*0,51]]

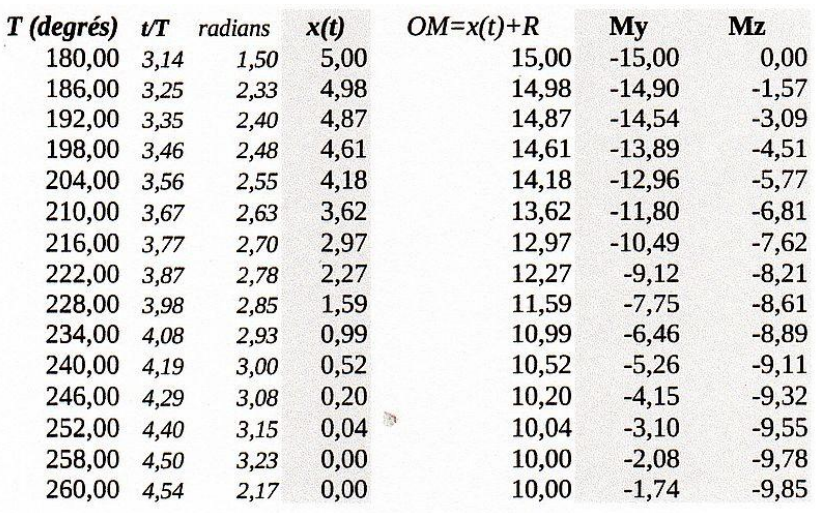

#### Quatrième phase 260°-360°

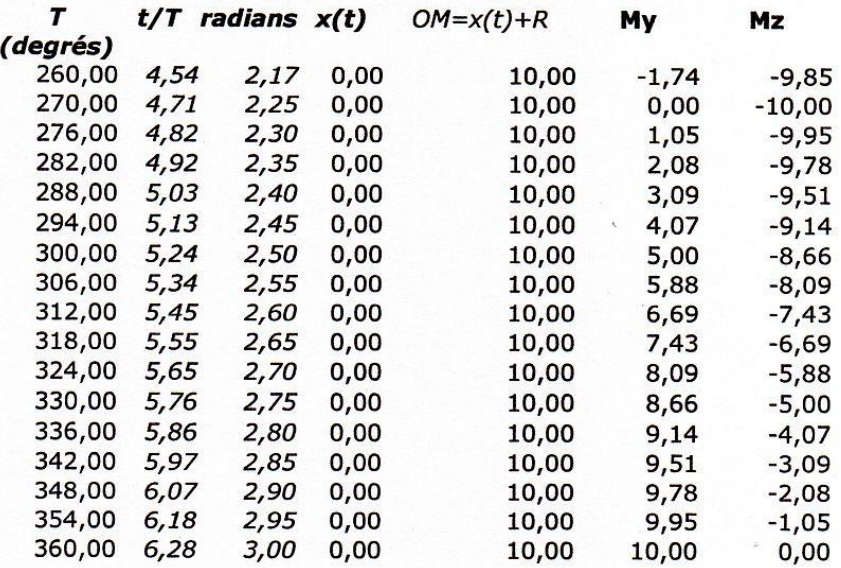

*Ce document est la propriété de VAPEUR 45. Il ne doit pas être copié ni donné à des tiers sans l'autorisation de VAPEUR 45*

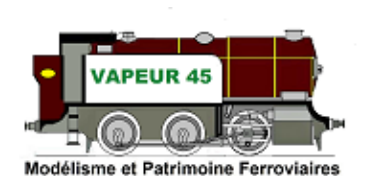

- VAPEUR 45 - FOLI0 15/20 – Mai 2023

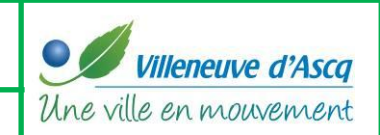

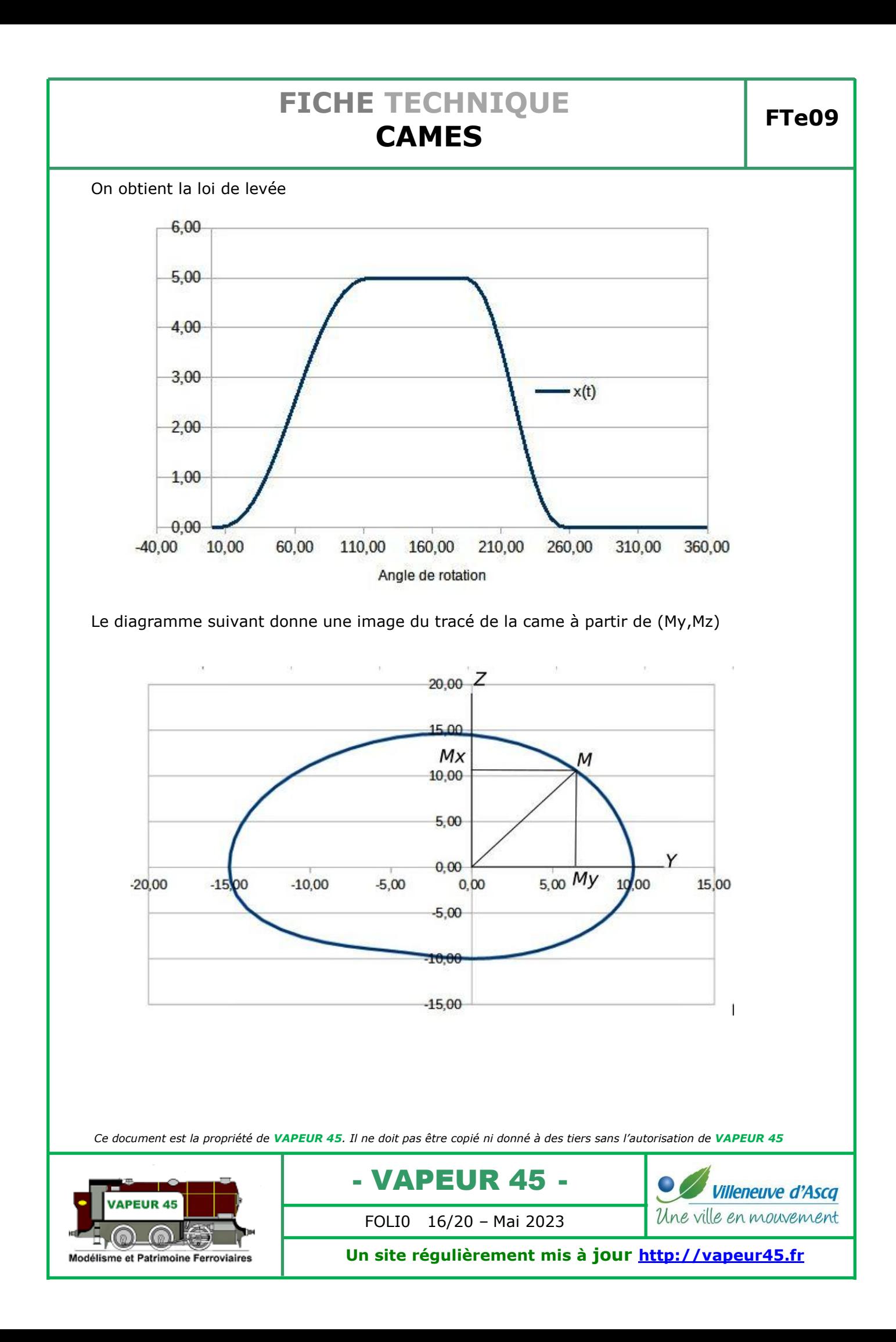

#### **10. ANNEXES**

#### **10.1. Tracé de came-disque-Actionneur excentré**

*Source :*

*[http://www.zpag.net/Dessin\\_Technique/1980/EngrnagesCames/Determination\\_profil\\_came\\_d](http://www.zpag.net/Dessin_Technique/1980/EngrnagesCames/Determination_profil_came_disque.htm) [isque.htm](http://www.zpag.net/Dessin_Technique/1980/EngrnagesCames/Determination_profil_came_disque.htm)*

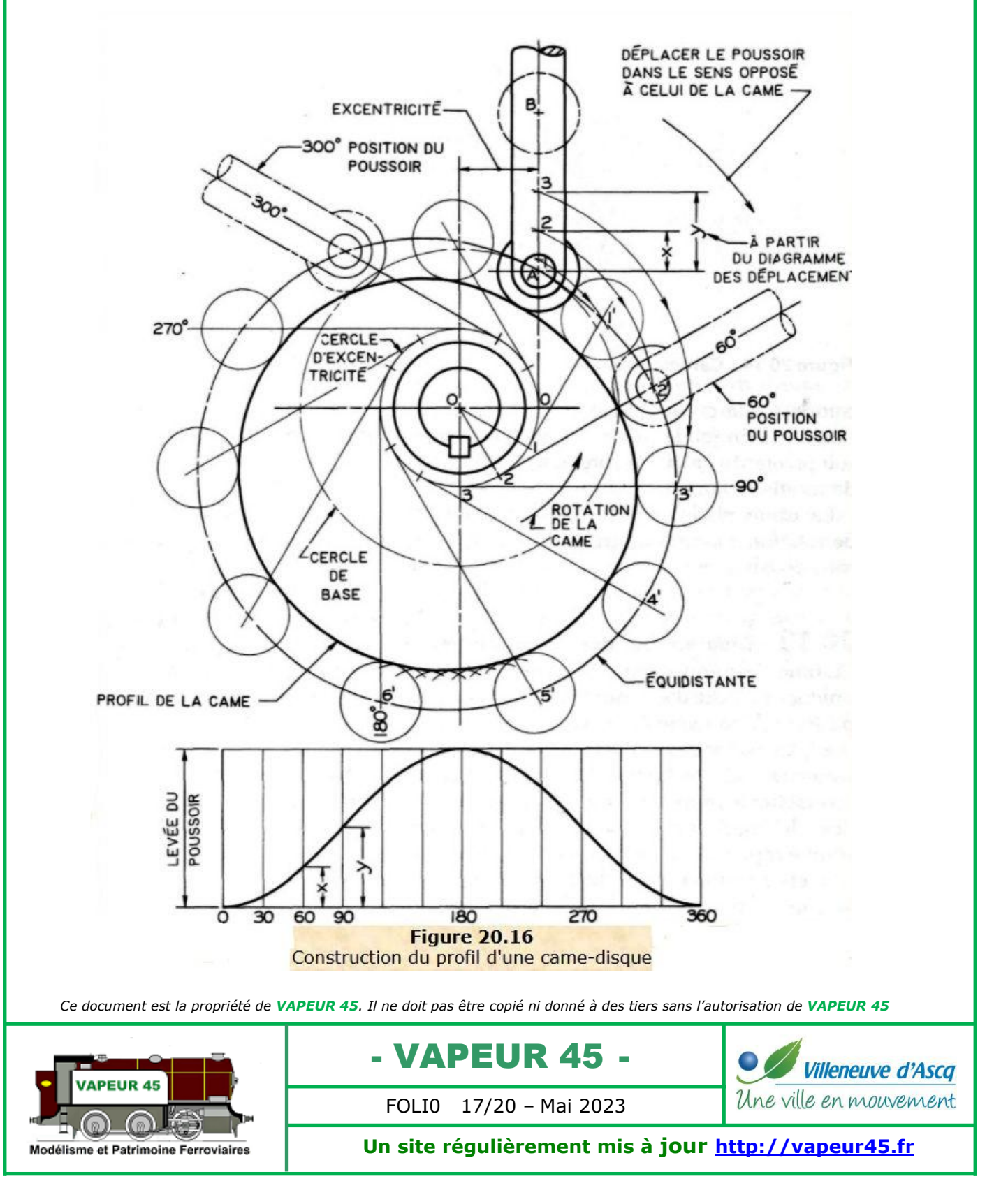

La démarche générale de conception d'une came-disque est illustrée à la figure **20.16**.

La came, qui tourne avec l'arbre dans le sens antihoraire, fait monter et descendre le poussoir le long de la ligne AB. On notera que, l'axe du poussoir est décalé par rapport à l'axe de rotation de la came. Le diagramme des déplacements au bas de la figure illustré le mouvement désiré du poussoir.

Le poussoir étant dans sa position initiale au point le plus bas, le centre du galet est en A et OA est le rayon du cercle de base, on trace alors un cercle décalé de même centre 0, dont le rayon est égal au décalage qui est appelé excentricité.

Quand la came tourne, la ligne d'axe du poussoir est toujours tangente à ce cercle. Étant donné que, sur le dessin, la came doit rester stationnaire, une rotation équivalente peut être simulée lorsque l'on dessine, en diverses positions angulaires, le poussoir se déplaçant autour de la came en sens opposé (sens horaire).

C'est pourquoi le cercle d'excentricité est divisé en douze parties égales correspondant aux douze divisions du diagramme des déplacements. Ces divisions commencent à zéro et sont numérotées en sens opposé au sens de rotation de la came. Des lignes tangentes sont alors tracées à partir de chaque point sur le cercle d'excentricité, comme l'illustre la figure.

Les points 1, 2, ... sur l'axe AB du poussoir indiquent les positions successives du centre du galet. On les localise en rapportant sur AB les ordonnées, telles que x et y, prises sur le diagramme des déplacements. Alors, quand la came a tourné de 60°, le poussoir doit se lever d'une distance x en position 2 et, après une rotation de 90°, d'une distance y en position 3, et ainsi de suite.

On doit maintenant observer que, lorsque le centre du galet se déplace de sa position initiale A à la position 2, par exemple, la came aura tourné de 60° dans le sens antihoraire.

C'est pourquoi, le point 2 doit être tourné de 60° dans le sens horaire autour du centre de rotation de la came, pour établir le point 2' sur la tangente à 60°.

Dans cette position, le poussoir complet apparaîtrait tel qu'il est illustré par les lignes fantômes. Les points 1 ', 2', 3' ... représentent les positions consécutives du centre du galet, et la courbe régulière passant par ces points est appelée l'équidistante de la came.

Le profil même de la came correspond à l'enveloppe des cercles dont le rayon est égal à celui du galet et dont les centres sont sur l'équidistante trouvée. Pour une meilleure précision, il faut donc tracer très soigneusement l'équidistante et construire un grand nombre de cercles simulant le galet, comme l'illustre la portion comprise entre 5' et 6'.

Si le galet est fixé à un levier pivotant (**figure 20.17.a**), le déplacement du centre du galet se fait sur l'arc AB.

*Ce document est la propriété de VAPEUR 45. Il ne doit pas être copié ni donné à des tiers sans l'autorisation de VAPEUR 45*

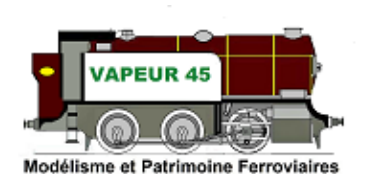

- VAPEUR 45 -

FOLI0 18/20 – Mai 2023

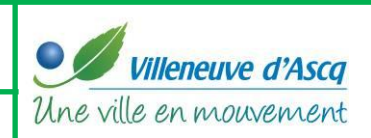

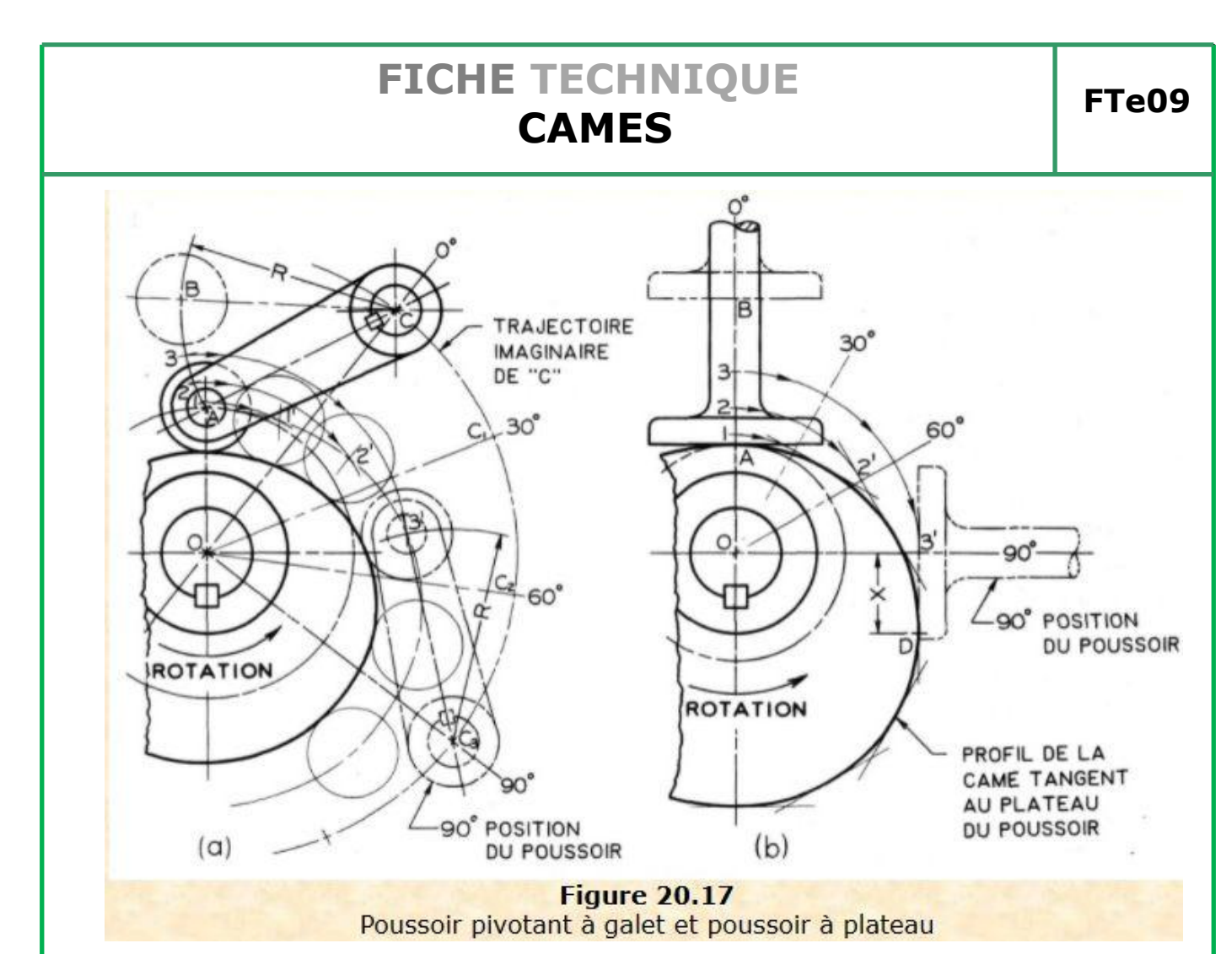

*Figure 20.17*

Poussoir pivotant à galet et poussoir à plateau

La hauteur de l'ordonnée du diagramme des déplacements (non illustré) devrait correspondre à la longueur de l'arc AB.

Les ordonnées lues sur le diagramme sont reportées sur l'arc AB pour localiser les positions 1, 2, 3, . . . du galet, comme dans le cas de la démarche mentionnée précédemment.

A mesure que le levier tourne autour de la came, le point de pivot C se déplace, sur un arc de cercle de rayon OC, aux diverses positions consécutives C-i, C2, ...

La longueur AC du levier pivotant est constante pour toutes les positions du levier, ainsi, pour chaque nouvelle position du point C, on dessine l'arc, de rayon R, de déplacement du centre du galet, tel que celui illustré dans la figure 20.17.a à la position de 90°.

Les positions du centre du galet, 1, 2, 3, …, sont tournées autour du centre O de la came pour couper les arcs de déplacement à 1', 2', 3', ... Après que l'équidistante est complétée, le profil de la came est dessiné par une courbe tangente aux cercles représentant le galet.

La construction d'un poussoir à plateau est illustrée à la figure 20.17.b.

Le point de contact initial est à A, et les points 1, 2, 3,... représentent les positions consécutives du plateau.

Alors, pour la position à 90°, le point **3** doit être tourné de 90° à la position **3'**, et le plateau est dessiné à partir de **3'** à angle droit avec le rayon de la came.

*Ce document est la propriété de VAPEUR 45. Il ne doit pas être copié ni donné à des tiers sans l'autorisation de VAPEUR 45*

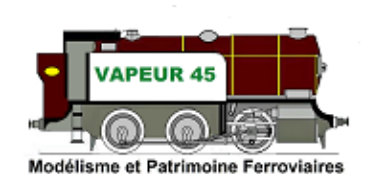

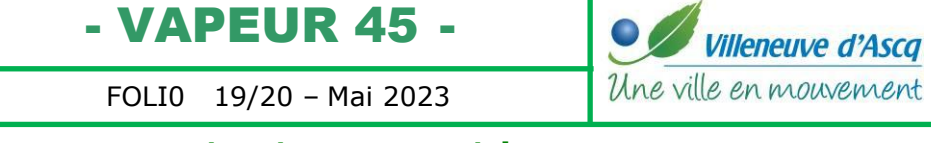

Quand cette démarche aura été répétée pour chaque position, le profil de la came sera tracé sous forme d'une courbe, qui est l'enveloppe des lignes droites représentant les différentes positions du plateau.

On note que le point de contact, initialement en A, change à mesure que le poussoir se relève: à la position 90°, par exemple, le point de contact est en D, à la distance X à droite de l'axe du poussoir.

*Ce document est la propriété de VAPEUR 45. Il ne doit pas être copié ni donné à des tiers sans l'autorisation de VAPEUR 45*

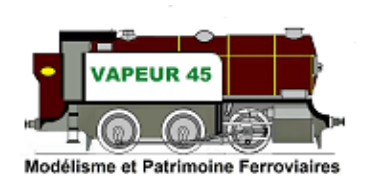

- VAPEUR 45 -

FOLI0 20/20 – Mai 2023

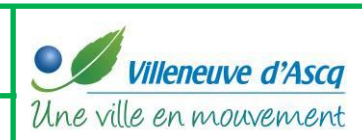